# **EW and QCD One-Loop Amplitudes with RECOLA**

### Sandro Uccirati

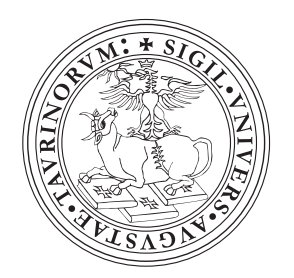

*Torino University and INFN*

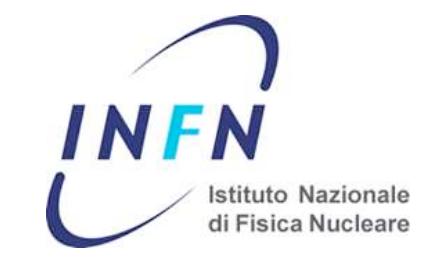

In collaboration with S. Actis, A. Denner, R. Feger, L. Hofer, A. Scharf

RADCOR 2013, 22-27 September 2013

After the discovery of the Higgs boson:

- **•** Precise investigation of the Standard Model and beyond
- Need to have under control potential large corrections for several processes

After the discovery of the Higgs boson:

- **•** Precise investigation of the Standard Model and beyond
- Need to have under control potential large corrections for several processes
- •• QCD corrections are known to be large
- EW corrections can be enhanced:
	- in high energy regions (Sudakov log's)
	- in Higgs physics
	- by photon emission (mass-singular log's)

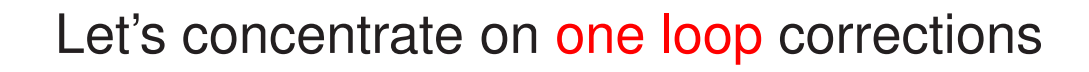

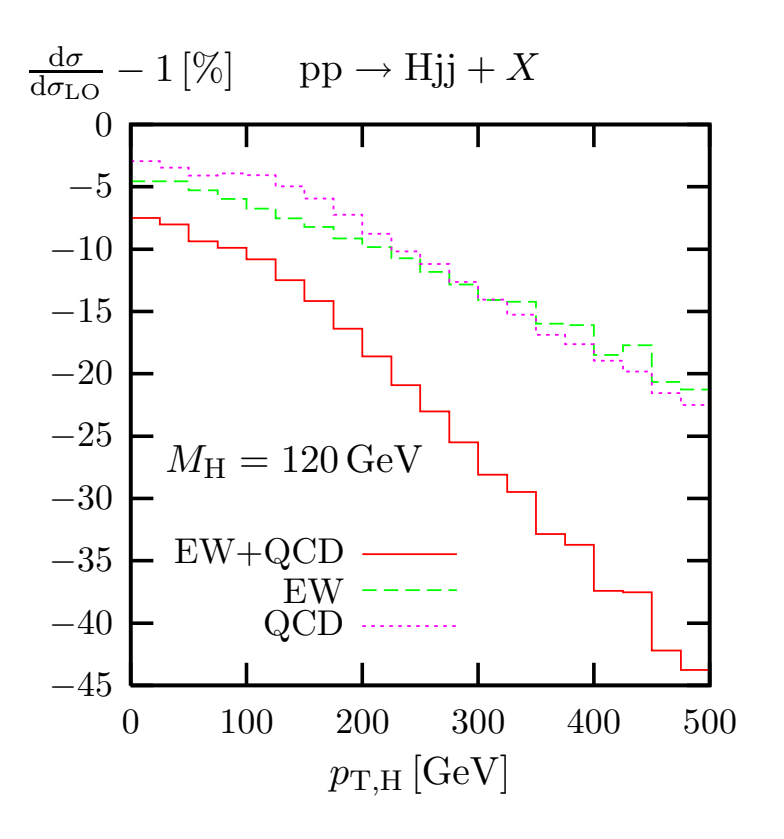

### **Les Houches wishlist 2013 at one loop**

# •• **QCD:**  $pp \rightarrow t\bar{t}H$ ,  $pp \rightarrow tt+j$  (top decays) •• **EW:**  $pp \rightarrow 3j$ ,  $pp \to t\bar{t}$ ,  $pp \to t\bar{t}H$ ,  $pp \to t\bar{t}+j$  (top decays)  $pp \rightarrow V + 2j$ ,  $pp \rightarrow VV'$ ,  $pp \rightarrow VV + j$ ,  $pp \rightarrow VV + 2j$   $pp \rightarrow VV' \gamma$ ,  $pp \rightarrow VV'V''$ ,  $(V, V', V' = W, Z$  decay leptonically)

- Many issues at hadronic level: Multi-channel MCs, Real emission, PDFs, Parton Shower, ...
- •• At least the partonic processes should be **automatized**

### Many codes have been produced:

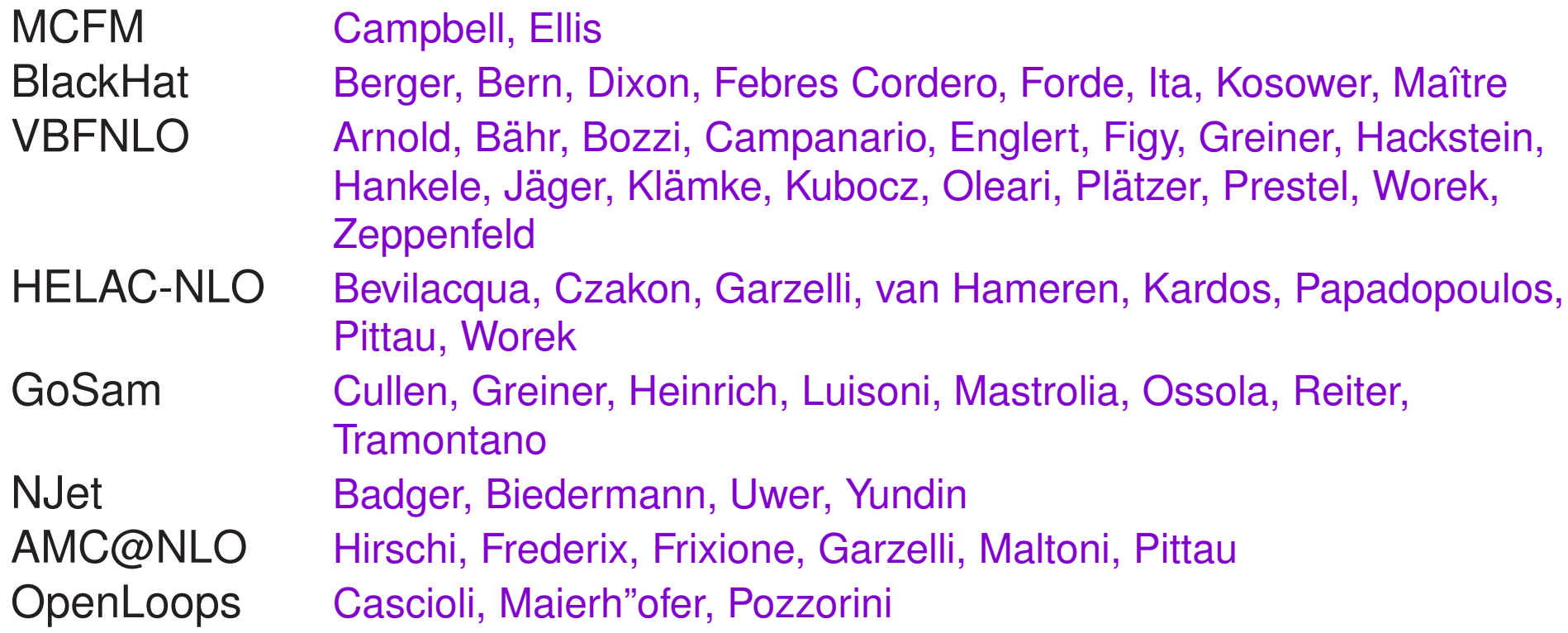

Most of them are efficient codes for **QCD**

#### Many codes have been produced:

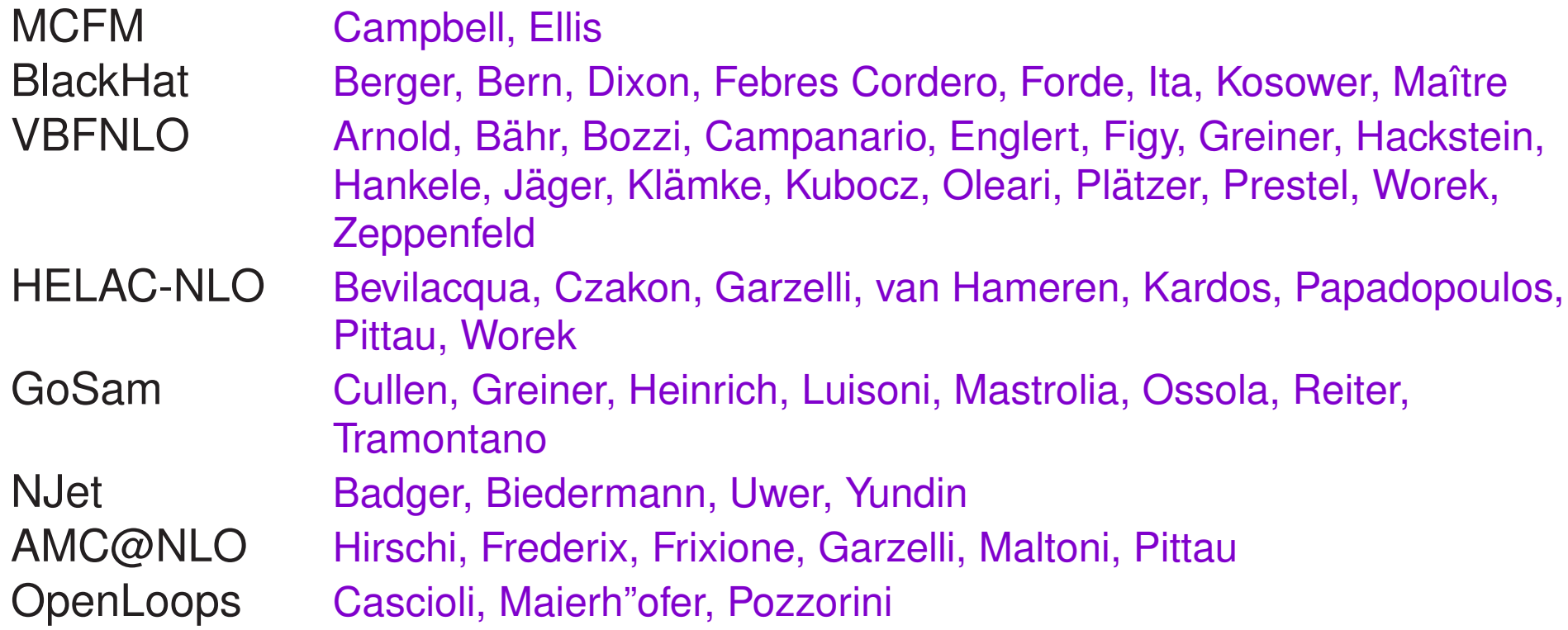

Most of them are efficient codes for **QCD**

# **REcursive Computation of One Loop Amplitudes**

- •• In the **full Standard Model**
- •• Based on **recursive relations** for **off-shell currents**

# **Off-shell tree currents**

Given a process with  $L$  external legs:

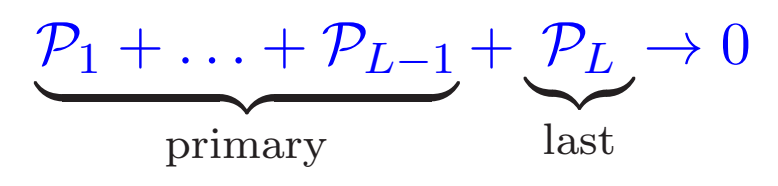

Off-shell current of a particle  $P$  with  $n$  primary legs:

Def: Amplitude made of n primary on-sheel particles and the off-sheel particle  $\mathcal P$ 

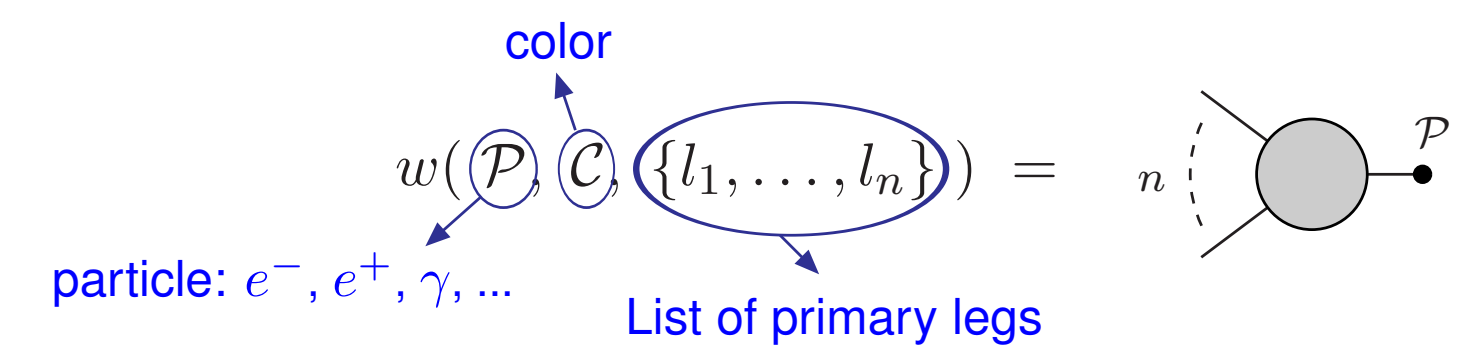

- $\bullet \, w$  is a scalar, spinor or vector
- The off-shell currents for external legs are the wave functions:

$$
\rightarrow \bullet = u_{\lambda}(p) \qquad \rightarrow \bullet = \bar{u}_{\lambda}(p) \qquad \mathsf{W}\mathsf{W}\bullet = \epsilon_{\lambda}(p) \qquad \text{---} \bullet = 1
$$

• Binary notation for  $\{l_1, \ldots, l_n\}$  (HELAC): Binary numbers  $1, 2, 4, 8, ..., 2^{L-1}$  for the primary legs  $\{l_1, \ldots, l_n\}$  can be expressed by  $\mathcal{B}_n =$  sum of the n binaries

**Example:** 
$$
\{1, 2, 8\} \rightarrow \mathcal{B}_3 = 1 + 2 + 8 = 11
$$

Note: The off-shell currents just keep trace of the primary legs used to build them, not the way it has been done.

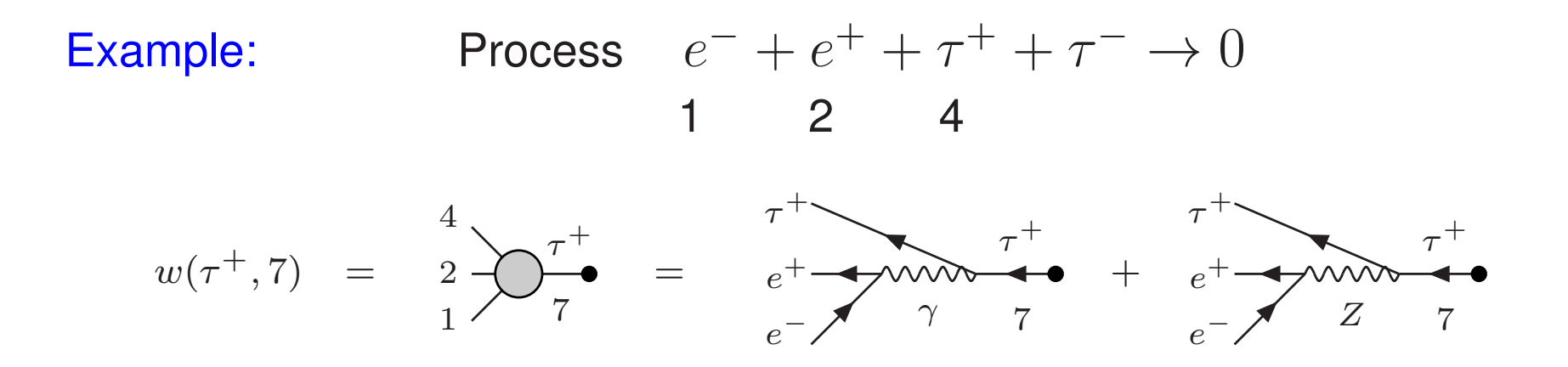

#### **Recursion relation for tree amplitudes**  $\boldsymbol{n}$  $\mathcal P$ =  $\sum_{i+j=1}^{i+j=1}$  $j = n$  $\{i\},\{j\}$  $\sum$  $\mathcal{P}_{\!i}\mathcal{P}_{\!j}$  $\left\langle i\right\rangle _{i,j}^{i}$ j  $\mathcal{P}_i$  $P_j$  $\mathcal P$  $+$  $i+j$  $\sum^{j+k}$  $+k=n$  $\{i\},\{j\},\{k\}$  $\sum$  $\mathcal{P}_{\!i}\mathcal{P}_{\!j}\mathcal{P}_{\!k}$  $i^{\perp}$  $j$ <sup> $\blacksquare$ </sup>  $k<sup>1</sup>$  $P_i$  $\mathcal{P}_j$  $\mathcal{P}_k$  $\mathcal P$

(**incoming currents**) <sup>×</sup> (**coupling**) <sup>×</sup> (**propagator**)

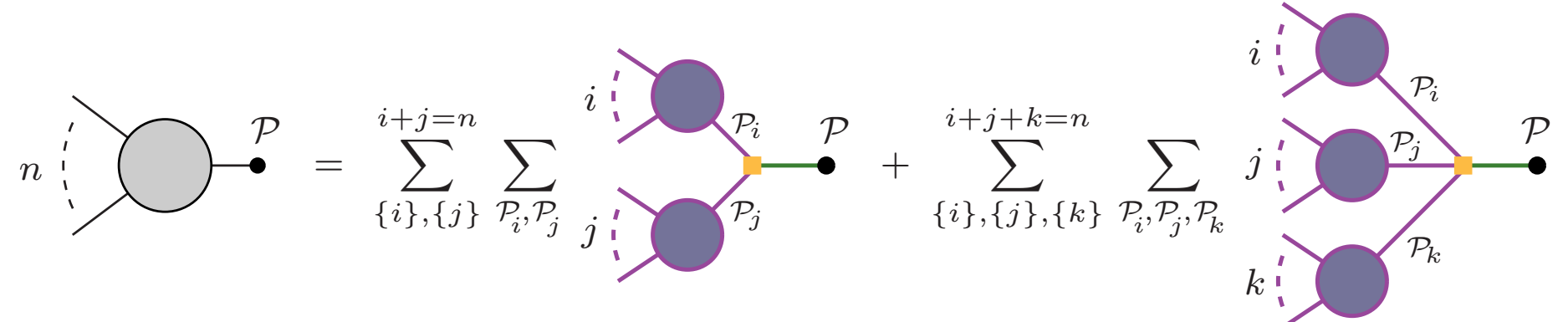

(**incoming currents**) <sup>×</sup> (**coupling**) <sup>×</sup> (**propagator**)

**•** Recursive procedure:

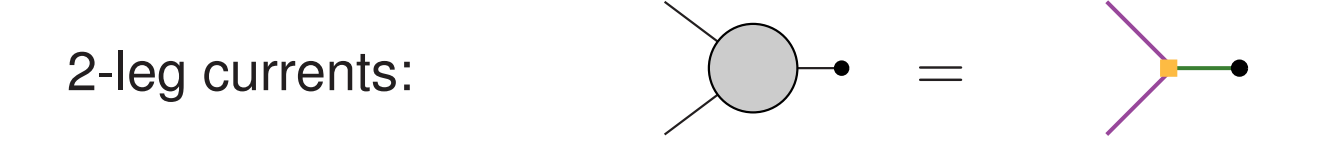

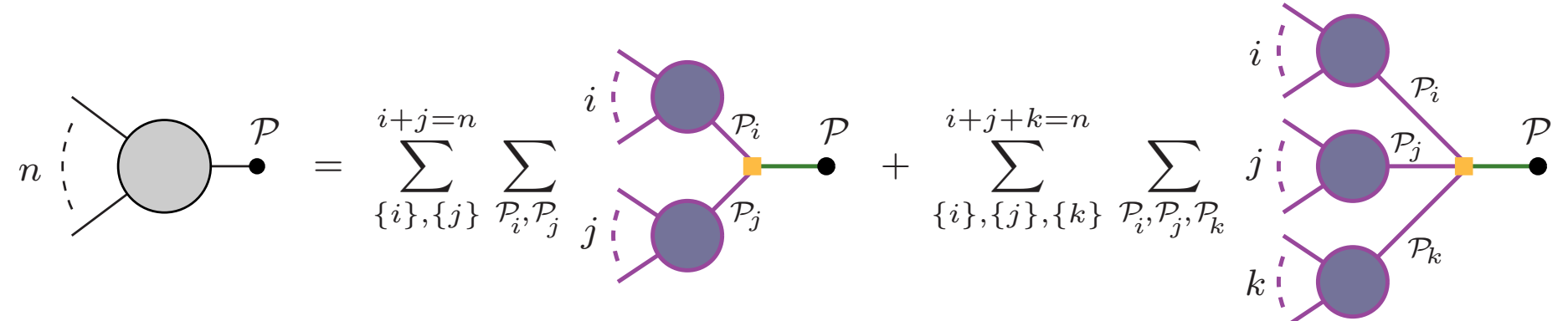

### (**incoming currents**) <sup>×</sup> (**coupling**) <sup>×</sup> (**propagator**)

**•** Recursive procedure:

$$
\begin{array}{ccc}\n\bigcirc \cdot & = & \searrow ; \\
3-\text{leg currents:} & & \searrow & \bullet & = & \searrow & + & \searrow & + & \searrow\n\end{array}
$$

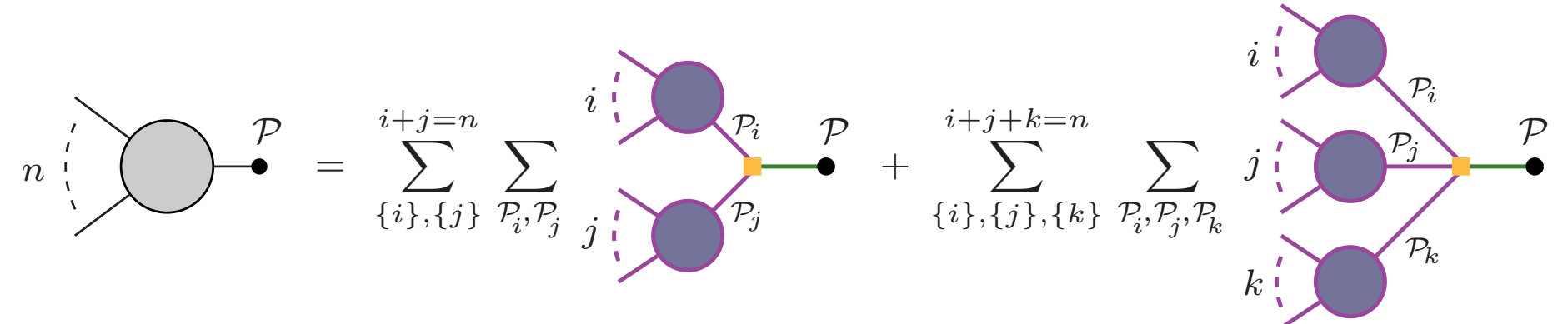

(**incoming currents**) <sup>×</sup> (**coupling**) <sup>×</sup> (**propagator**)

**•** Recursive procedure:

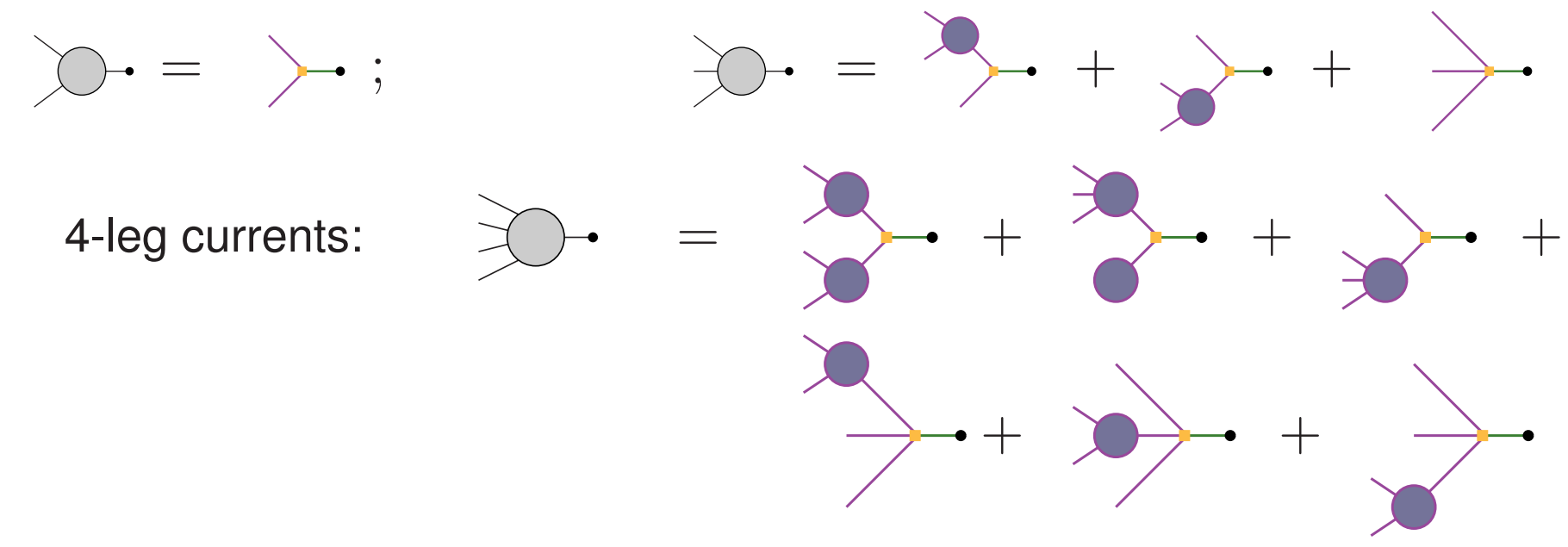

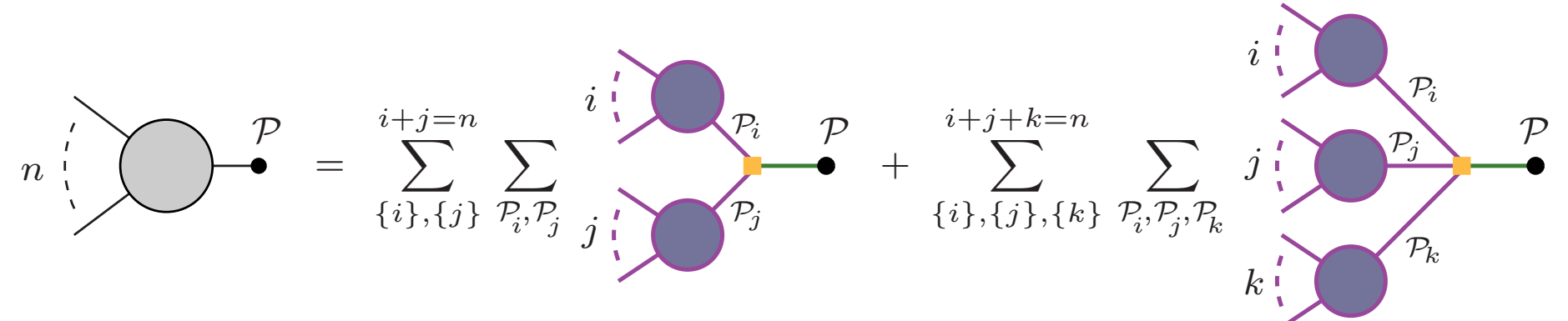

(**incoming currents**) <sup>×</sup> (**coupling**) <sup>×</sup> (**propagator**)

Recursive procedure:

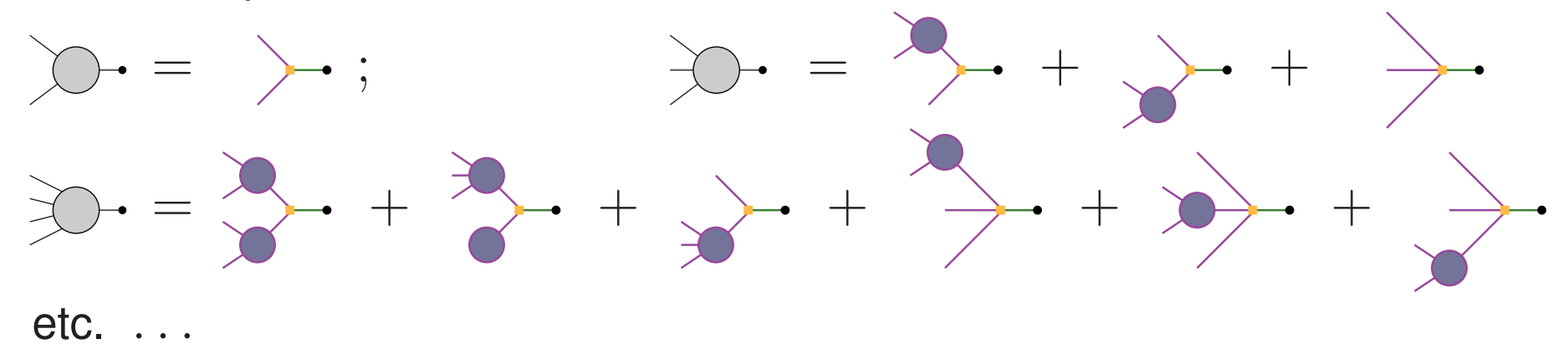

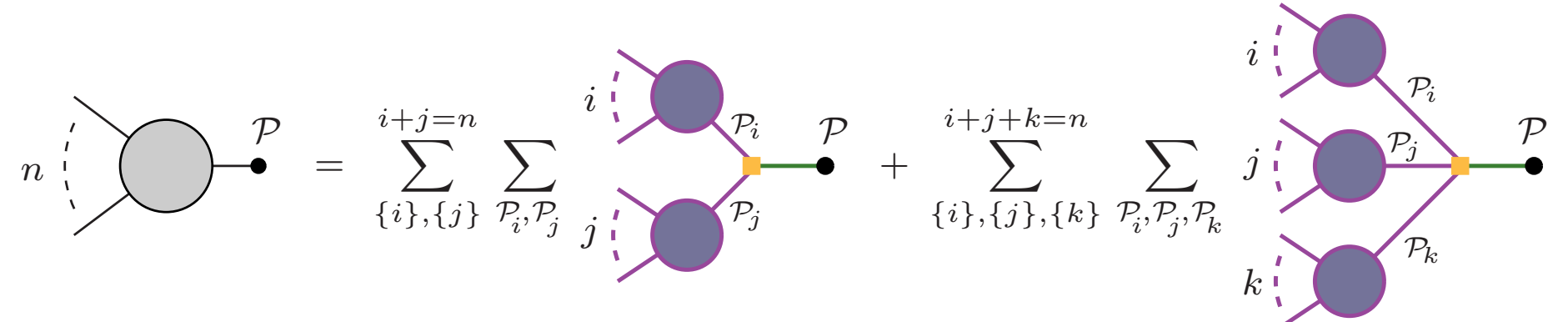

### (**incoming currents**) <sup>×</sup> (**coupling**) <sup>×</sup> (**propagator**)

**•** Recursive procedure:

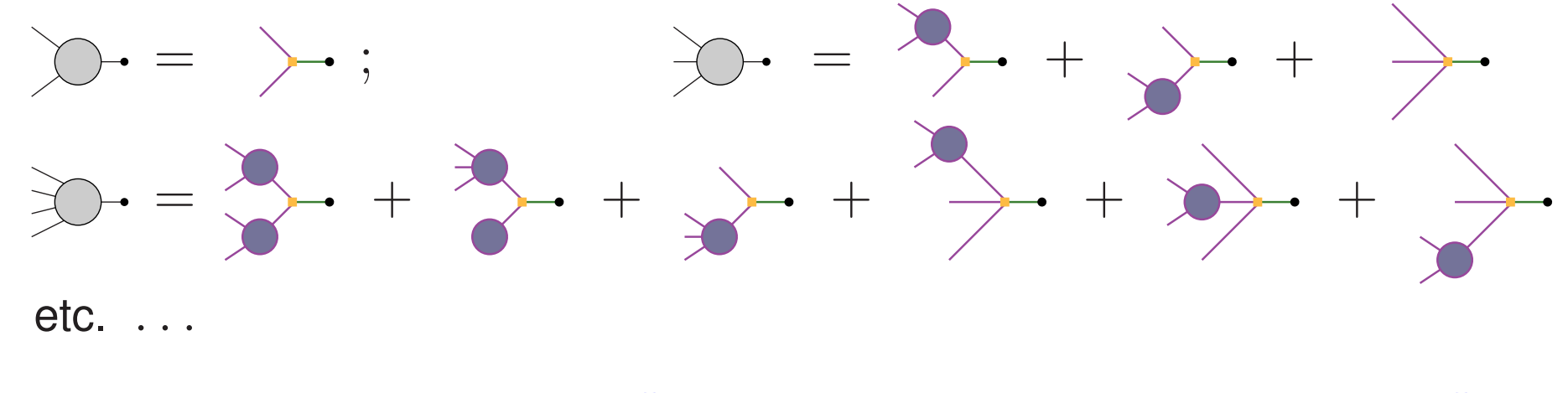

• Amplitude:  $\mathcal{A} = w(\mathcal{P}_L, 2^{L-1} - 1) \times ($ **propagator**)<sup>-1</sup> ×  $w(\mathcal{P}_L, 2^{L-1})$ 

# **Recursion relation for loop amplitudes**

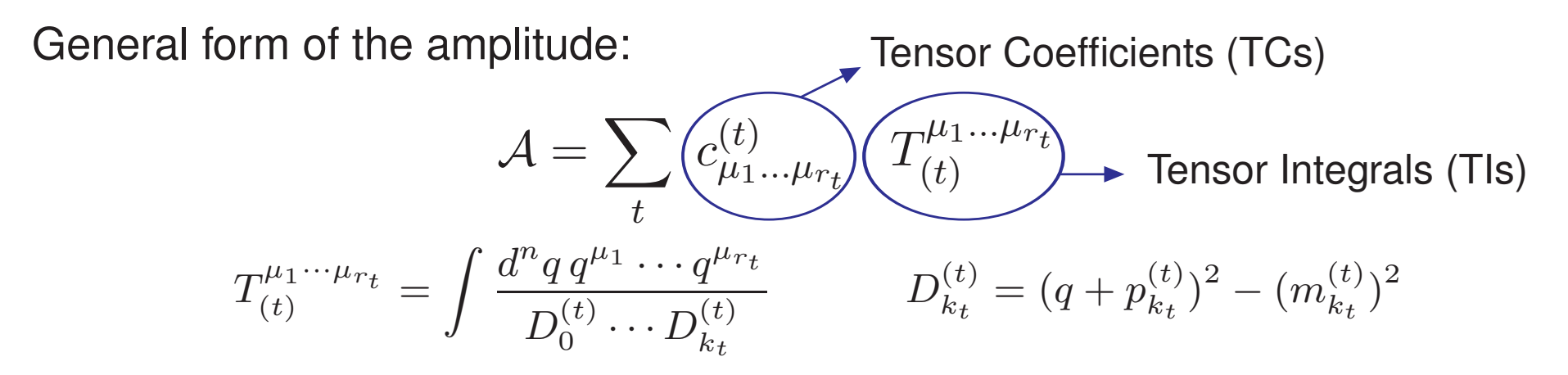

Remark: Indices  $\mu_1, \ldots, \mu_{r_t}$  are computed numerically in D=4 dimensions.

 $\rightsquigarrow$  The rational part R2 is computed separatly: Inclusion of effective tree-level Feynman rules (as for the counterterms) [Draggiotis, Garzelli, Malamos, Papadopoulos, Pittau '09-'10]

# **Recursion relation for loop amplitudes**

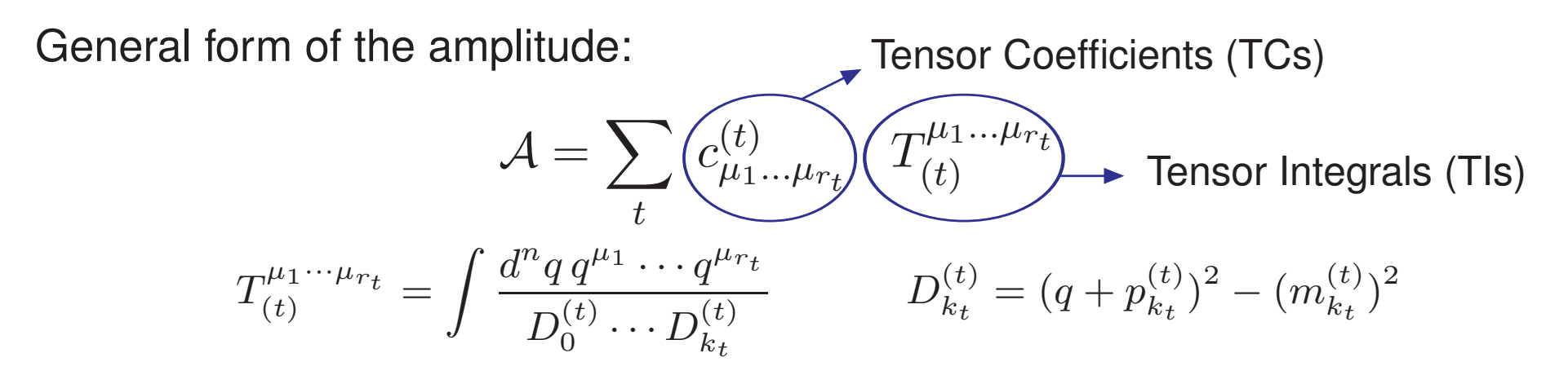

Remark: Indices  $\mu_1, \ldots, \mu_{r_t}$  are computed numerically in D=4 dimensions.

 $\rightsquigarrow$  The rational part R2 is computed separatly: Inclusion of effective tree-level Feynman rules (as for the counterterms) [Draggiotis, Garzelli, Malamos, Papadopoulos, Pittau '09-'10]

**Basic idea:** Cut the loop line and consider tree diagrams with two more legs. **[A. van Hameren, JHEP 0907 (2009) 088]**

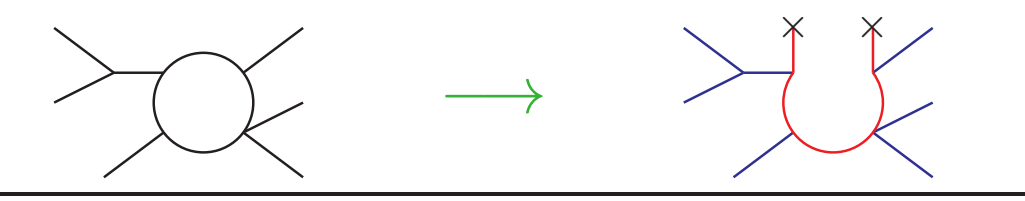

Given the loop process

$$
\mathcal{P}_1 + \ldots + \mathcal{P}_L \to 0
$$

we consider the tree processes

$$
\underbrace{\mathcal{P}_1 + \ldots + \mathcal{P}_L + \mathcal{P}}_{\text{primary}} + \underbrace{\bar{\mathcal{P}}}_{\text{last}} \rightarrow 0
$$

 $\forall P \in \{$  Particle of the SM $\}$ 

Given the loop process

$$
\mathcal{P}_1 + \ldots + \mathcal{P}_L \to 0
$$

we consider the tree processes

$$
\underbrace{\mathcal{P}_1 + \ldots + \mathcal{P}_L + \mathcal{P}}_{\text{primary}} + \underbrace{\bar{\mathcal{P}}}_{\text{last}} \rightarrow 0 \qquad \forall \ \mathcal{P} \in \{\text{Particle of the SM}\}\
$$

#### Problem:

Associated tree diagrams are more than the original loop diagrams:

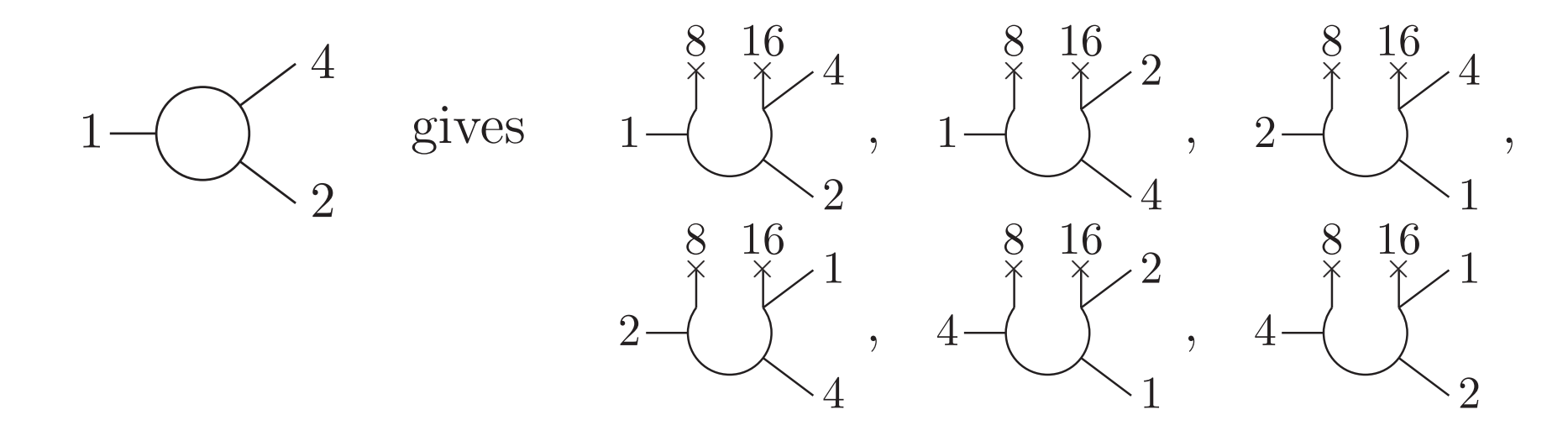

### Rule 1:  $\rightarrow$  Fix starting point of loop flow

The current containing the first external line enters the loop flow first

$$
1 - \underbrace{\stackrel{8}{\bigcirc}}_{2} \stackrel{16}{\bigcirc}}_{3} \quad 1 - \underbrace{\stackrel{8}{\bigcirc}}_{4} \stackrel{16}{\bigcirc}}_{4} \quad 2 - \underbrace{\stackrel{8}{\bigcirc}}_{1} \stackrel{16}{\bigcirc}}_{1} \quad 2 - \underbrace{\stackrel{8}{\bigcirc}}_{1} \stackrel{16}{\bigcirc}}_{4} \quad 4 - \underbrace{\stackrel{8}{\bigcirc}}_{1} \stackrel{16}{\bigcirc}}_{2} \quad 4 - \underbrace{\stackrel{8}{\bigcirc}}_{1} \stackrel{16}{\bigcirc}}_{2}
$$

### Rule 1:  $\rightarrow$  Fix starting point of loop flow

The current containing the first external line enters the loop flow first

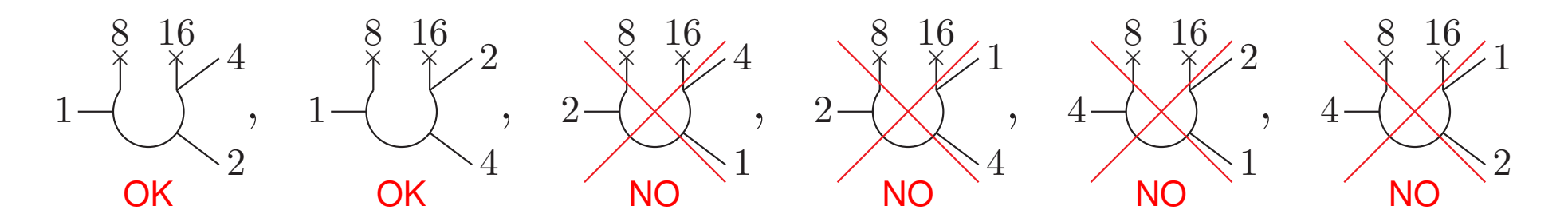

### Rule 1:  $\rightarrow$  Fix starting point of loop flow

The current containing the first external line enters the loop flow first

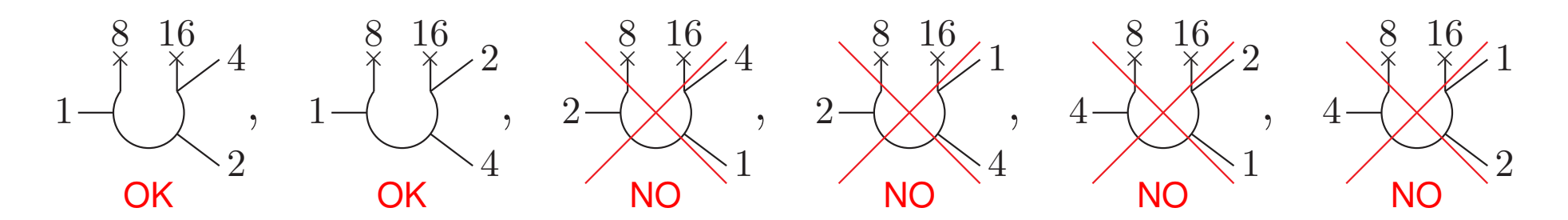

### Rule 2:  $\rightarrow$  Fix direction of loop flow

The 3 currents with the 3 smallest binaries enter the loop flow in fixed order

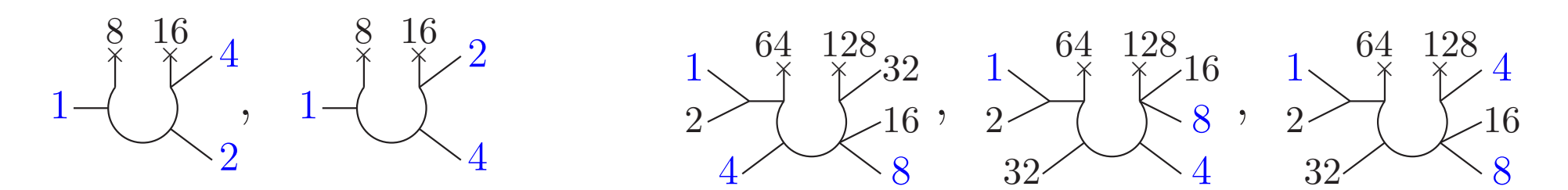

### Rule 1:  $\rightarrow$  Fix starting point of loop flow

The current containing the first external line enters the loop flow first

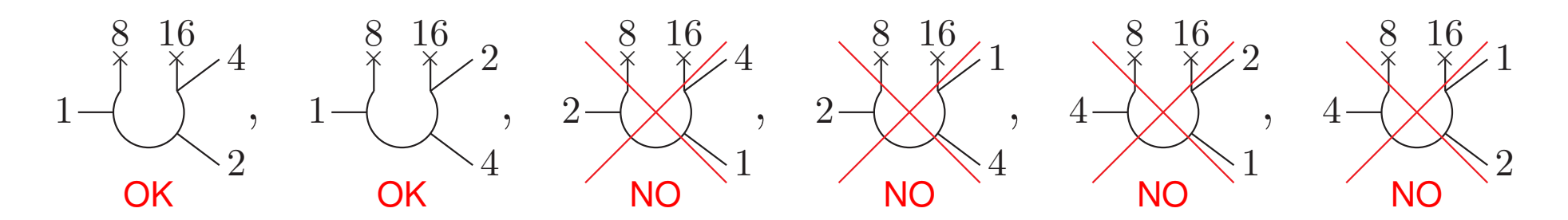

### Rule 2:  $\rightarrow$  Fix direction of loop flow

The 3 currents with the 3 smallest binaries enter the loop flow in fixed order

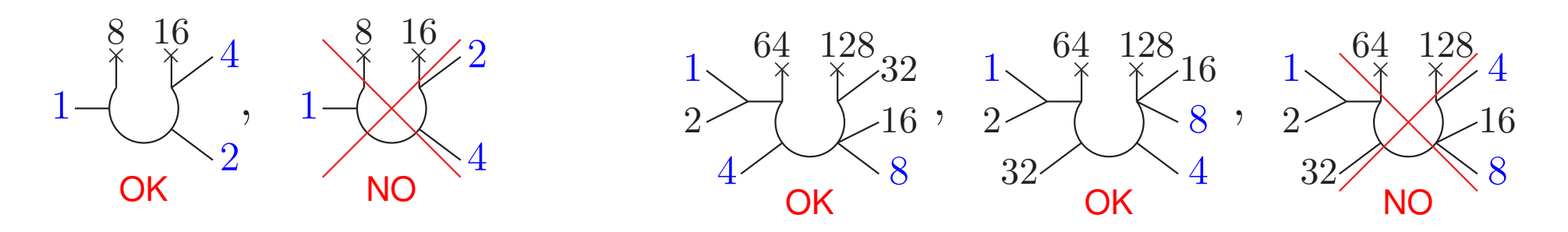

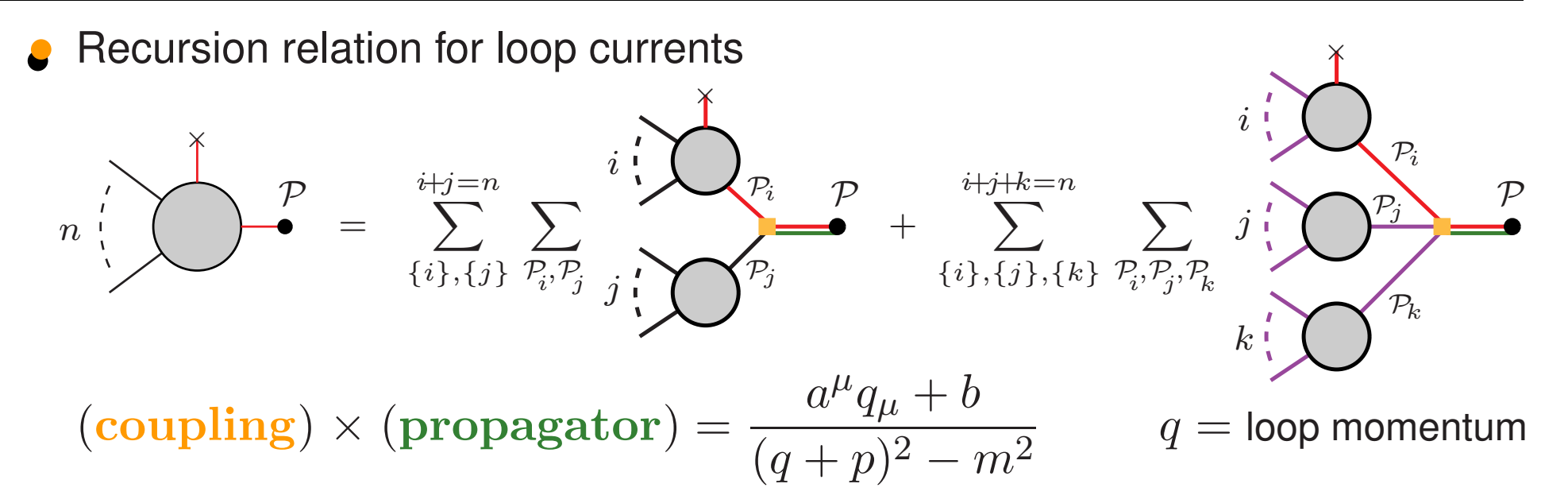

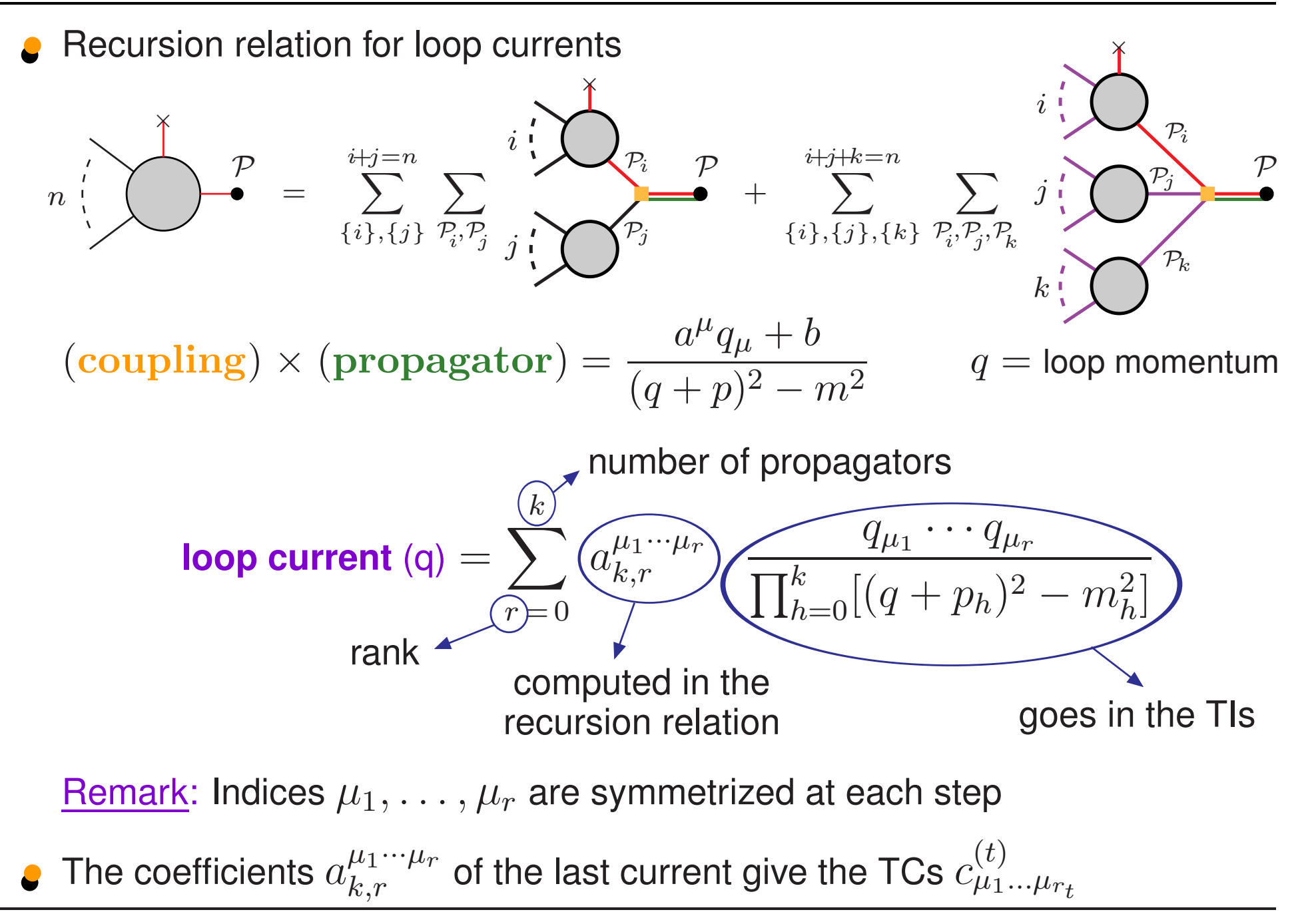

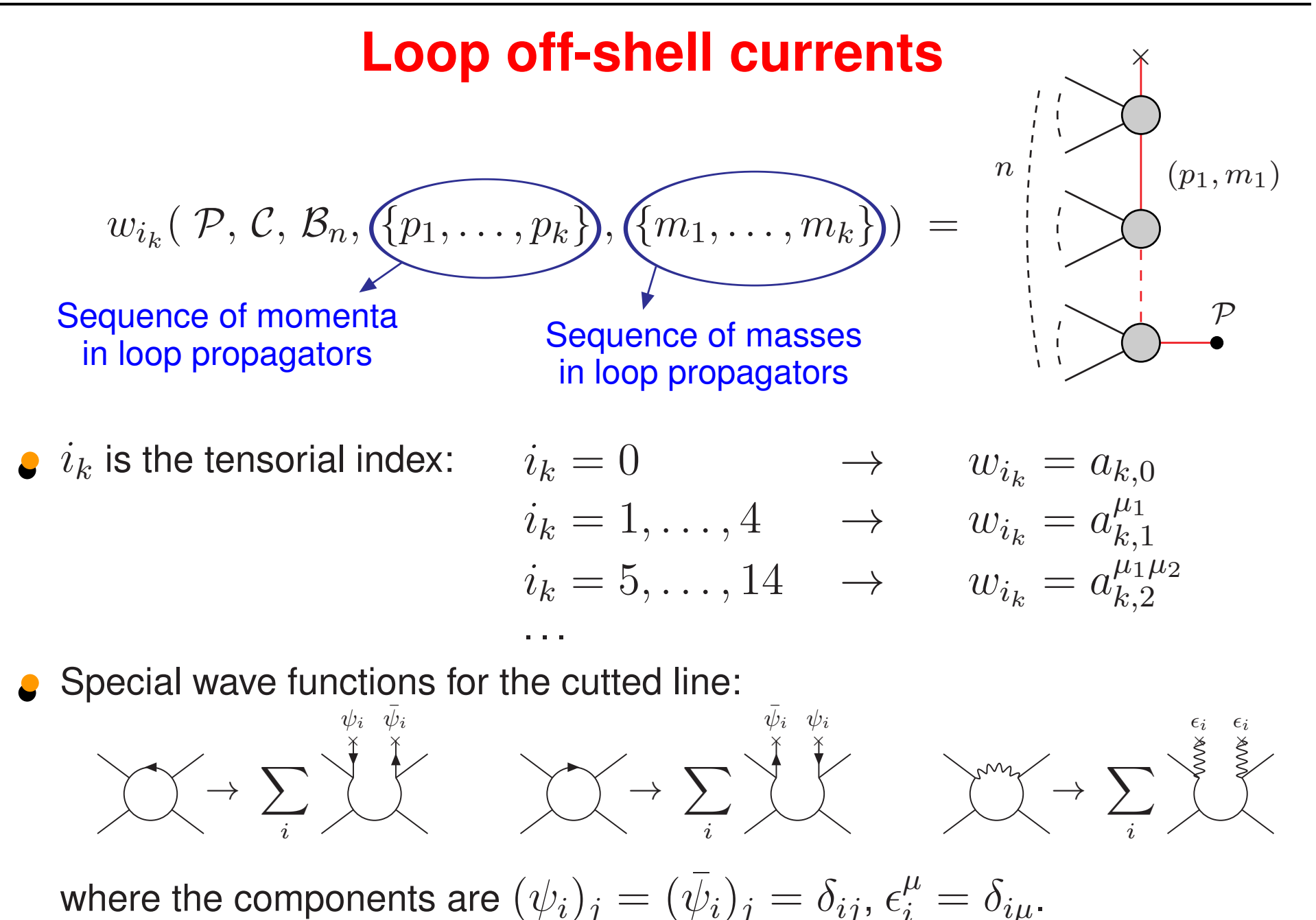

# **Treatment of the colour**

Color-flow representation [Maltoni, Paul, Stelzer, Willenbrock '02]:

Gluon field :  $\sqrt{2}$   $(A^a_\mu)(\lambda^a)_j^i$ gluon with color-flow  $i$  $i, j = 1, 2, 3$ <br> $\sum_i (A_\mu)_i^i = 0$  $i, i = 1, 2, 3$ 

### "usual" gluon with color index  $a = 1, \ldots, 8$

### **Feynman rules:**

- Multiply gluon fields  $A^a_\mu$  by  $(\lambda^a)_j^i/\sqrt{2}$  and use properties of  $(\lambda^a)_j^i$
- The color part of the Feynman rules is just product of deltas:

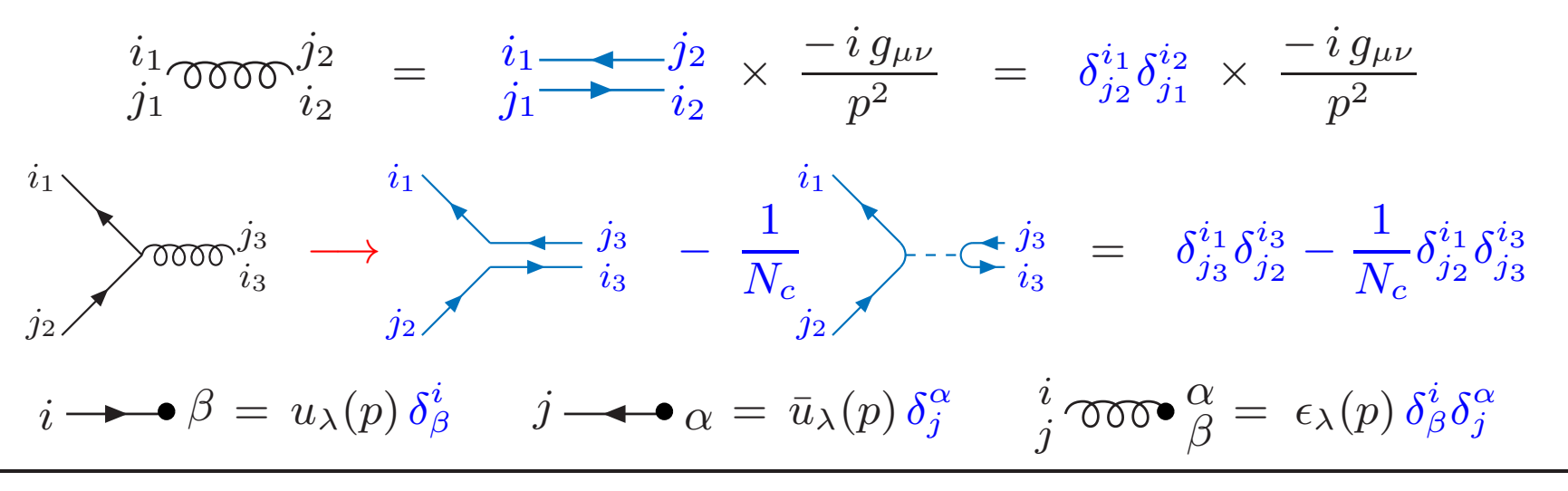

Structure of amplitude:

$$
{\cal A}^{\alpha_1\cdot\cdot\cdot\alpha_n}_{\beta_1\cdot\cdot\cdot\beta_n}=\sum_{P(\beta_1,\dots,\beta_n)}\delta^{\alpha_1}_{\beta_1}\cdot\cdot\cdot\delta^{\alpha_n}_{\beta_n}\ {\cal A}_P
$$

• Colour-dressed amplitudes:

$$
\rightarrow \quad \text{Compute} \; \mathcal{A}^{\, \alpha_1 \cdots \alpha_n}_{\, \beta_1 \cdots \beta_n} \; \text{for all possible colours} \; \left(N_c^{2 \, n}\right)
$$

$$
\text{Squared amplitude:} \qquad \overline{\mathcal{M}^2} \ = \sum_{\alpha_1...\alpha_n,\beta_1,...,\beta_n} (\mathcal{A}_{\beta_1...\beta_n}^{\alpha_1...\alpha_n})^* \mathcal{A}_{\beta_1...\beta_n}^{\alpha_1...\alpha_n}
$$

It requires colour-dressed currents

•• Structure-dressed (or colour-ordered) amplitudes:

$$
\rightarrow \quad
$$
 Compute  $A_P$  for all possible  $P^-(n!)$ 

Squared amplitude:

$$
\overline{{\cal M}^2} \;=\; \sum_{P,P'}\, {\cal A}_P^*\,\, C_{PP'}\; {\cal A}_{P'}
$$

It requires structure-dressed currents

# **Structure-dressed off-shell currents**

Colour structure of off-shell current:

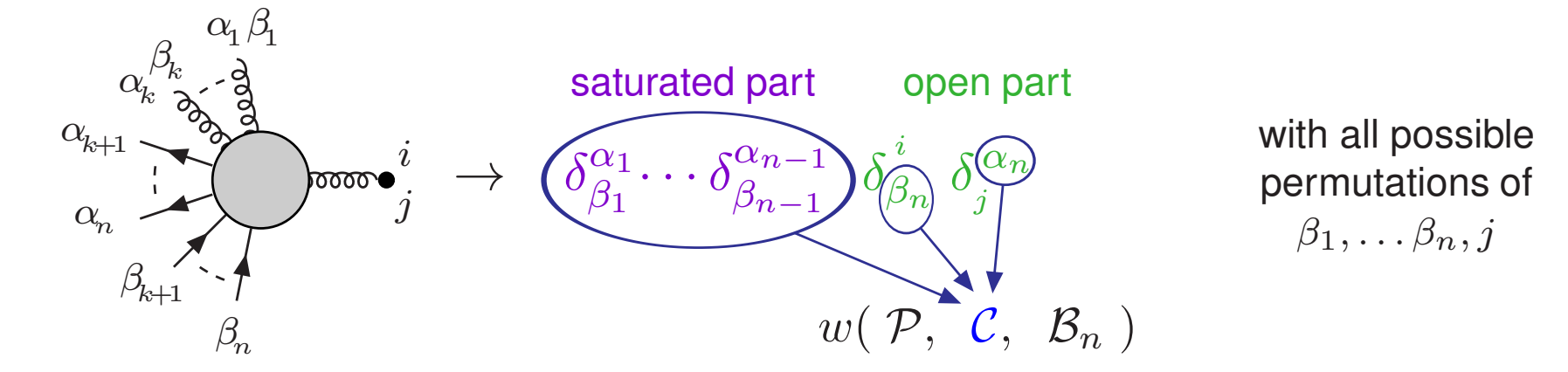

In the recursion procedure:

- Saturated parts of incoming currents multiply
- Open parts of incoming currents are contracted

Optimization: Compute once currents differing just by the colour structure

 $\rightarrow$  Overcome lack of colour factorization

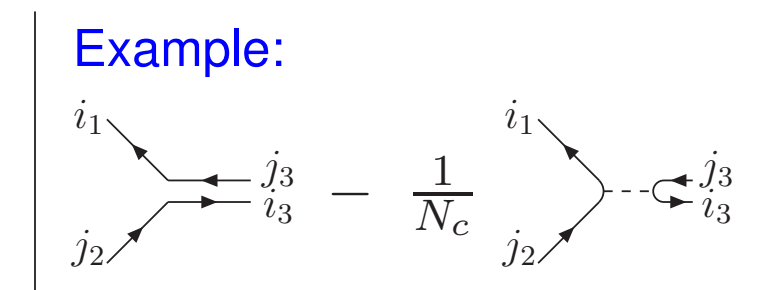

The code RECOLA is structured in two parts:

- Generation of the recursion procedure (to be run once)
	- A current-index is given to all currents of the recursion procedure
	- A branch-index is given to each step (branch) of the resursion procedure
	- Identify currents differing just by the colour structure
	- To each branch are associated the relevant indices
	- The list of all needed TIs is generated

The code RECOLA is structured in two parts:

- Generation of the recursion procedure (to be run once)
	- A current-index is given to all currents of the recursion procedure
	- A branch-index is given to each step (branch) of the resursion procedure
	- Identify currents differing just by the colour structure
	- To each branch are associated the relevant indices
	- The list of all needed TIs is generated
- •• Computation of the currents (to be run at each PS point)
	- All needed TIs are computed
	- The currents for all polarizations and colors are computed
	- The last currents are contracted with the TIs to give the amplidute

Talk by Ansgar Denner

# **Features of RECOLA** (fortran 95)

- Full Standard Model in the complex mass scheme with:
	- •• Feynman rules for rational parts
	- •• Feynman rules for on-shell Counterterms
	- Selection of resonant contributions
	- Need external libraries for TIs (link to the (COLLIER) library implemented)
- Numerical check of cancellation of UV divergences
- Mass and dimensional regularization for collinear and soft singularities
- Select/unselect powers of  $\alpha_s$  in the amplitude
- •• Computation of Colour- and Spin-correlations
- Optimizations: •• Helicity sum avoids recalculation of currents
	- Use conservation of helicity for massless fermions
	- Use partial factorization of colour structure

### **Performances**

- Memory needed for executables, object files and libraries: negligible
- RAM needed: less than 2 Gbyte also for complicated processes
- •• **CPU time** (processor Intel(R) Core(TM) i5-2400 CPU @ 3.10GHz):

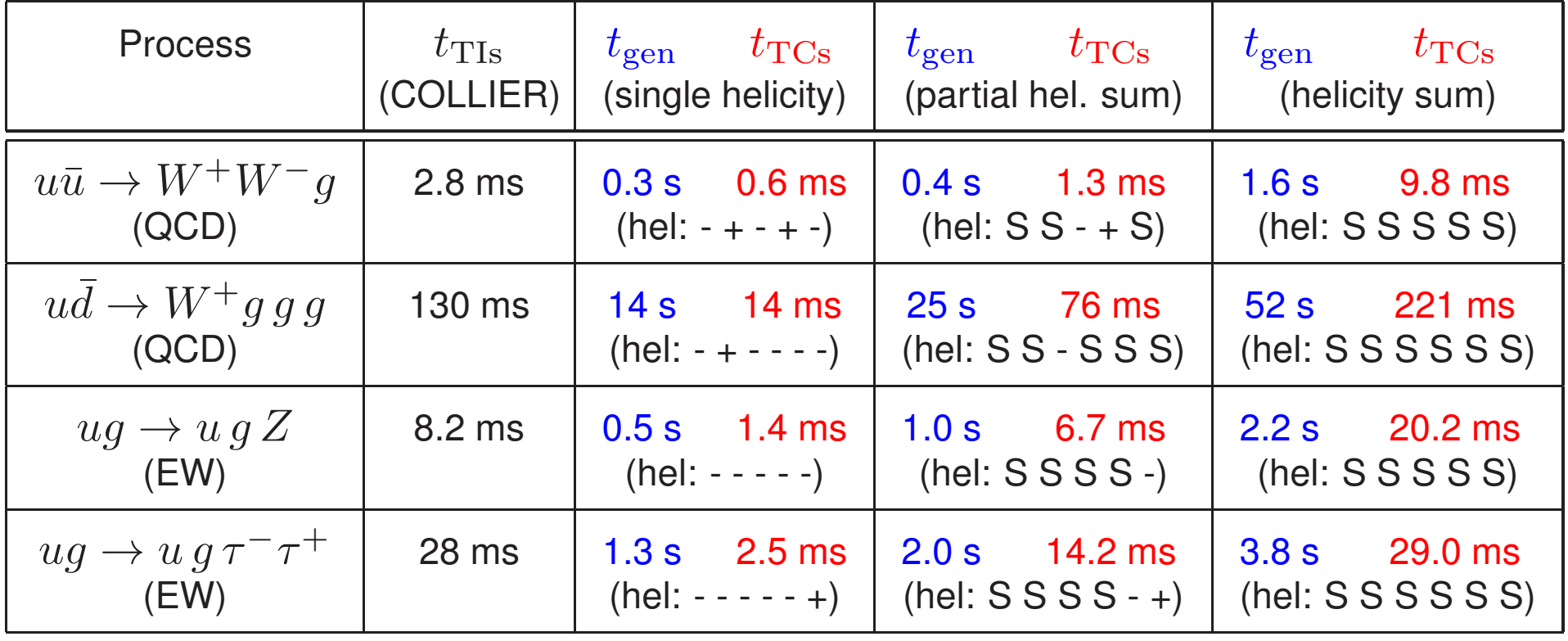

 $S = sum over helicity$ 

# **Summary**

- **•** Efficient automatization for elementary EW and QCD processes at NLO
- Recursion relations  $\rightarrow$  good tool also in the EW sector
- **used for EW corrections to**  $pp \rightarrow Z + 2j \rightarrow$  Talk by Ansgar Denner

# **Outlook**

- **•** Publication of the code
	- $\rightarrow$  Robust checks
	- $\rightarrow$  Implement dynamical running of  $\alpha_s$
	- $\rightarrow$  Allow extensions to other Models
	- $\rightarrow$  Prepare for MC over polarizations and colours
- **•** Let's compute other LHC processes

.